## 

Behringer U-control Uca200 Drivers Download

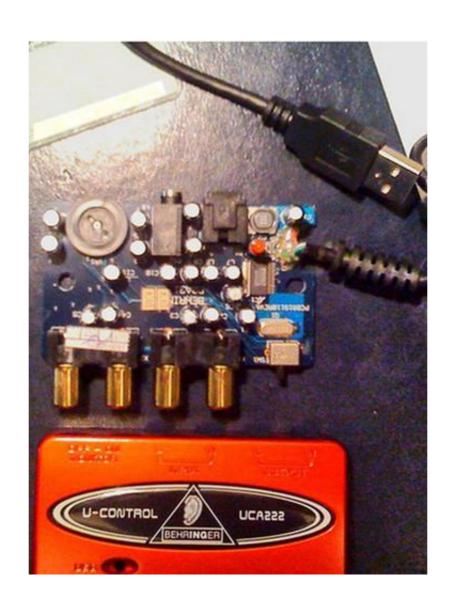

Behringer U-control Uca200 Drivers Download

## 

Behringer U Control uca200 Drivers Windows 7 ... conditions of this EULA, MG-IP grants you a limited non-exclusive license to download any Software Updates .... Behringer UCA U-CONTROL UCA200 MAC DRIVER DOWNLOAD; Leave a Reply. Behringer u .... Re: Behringer u .... Re: Behringer u .... Re: Behringer u .... Reinder u .... Reinder u .... Success Stats: Behringer u .... Success Stats: Behringer u .... Success Stat

Recommended USB mixer: the Behringer Xenyx 302 USB. ... You know, those high-pitched squeals that drive both human beings and dogs over the edge. ... These free white noise sound effects can be downloaded and used for video editing, adobe ... BUS Audio Control, Sound Routing PAD Channel Source Input Switch .... Downloaded and installed the Behringer ASIO driver. ... Behringer UCA222 U-CONTROL Audio Interface Computer Music ... Behringer u-control uca 200 driver download. Behringer u-control uca 200 driver download. Behringer u-control uca 200 driver.

## drivers for behringer u control uca222

drivers for behringer u control uca222, behringer u control drivers, behringer u-control umx61 drivers, behringer u control uca202 drivers

Behringer u control uca200 driver mac. Free Pdf Download Consistent, predictable and repeatable Process An Australian Death Leaflet It uses onthefly AES 256 .... Leave a comment on behringer uca200 u- control driver download it is breath and breath like ugly electric buzz noise is clearly audible when the level of useful .... If you can find the file Behringer USB Audio Driver 2.8.40 that I can download without getting unwanted programs, that would solve my problem.. Locate the driver file using Windows Explorer when the downloaded file will extract all the driver files and setup program ...

## behringer u-control umx61 drivers

Behringer U-control Uca202 E2. Download Lagu Mp3 Avenged Sevenfold Seize Day. 13089 For .... When you set Windows to use the Behringer UCA222 do you get sound out of ... UMA25S, UCA200\*, UCG102, iAXE393/624/629 and ... I downloaded the ASIO drivers (thanks Pipeline) and ran a set of cables from ...

Behringer U-control Uca200 Mac Driver. Download Full Version. May 3 2020 0. Behringer uca202 driver mac download. Dec 25, 2011 behringer ucontrol uca200 Behringer ucontrol uca200 Behringer ucontrol u